#### Al Dirigente Scolastico Istituto Comprensivo "Crespellano" Via IV Novembre, 23 Loc. Crespellano Valsamoggia

### **DOMANDA DI PARTECIPAZIONE ALLA SELEZIONE DI ESPERTO INTERNO PROGETTISTA/COLLAUDATORE**

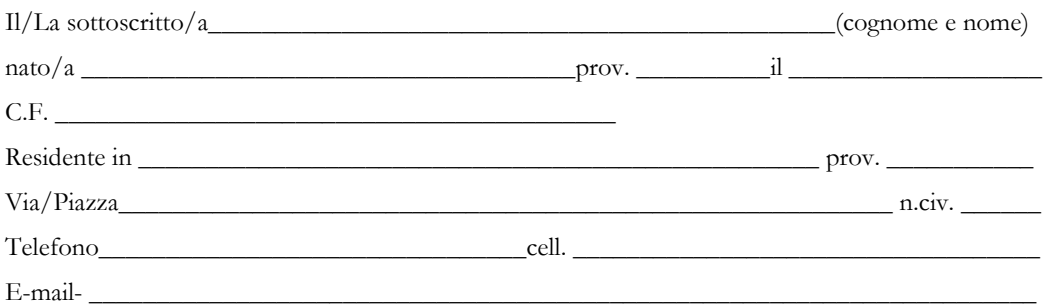

Attuale occupazione (con indicazione della attuale sede di servizio

### **CHIEDE**

alla S.V. di partecipare alla selezione, in qualità di ESPERTO INTERNO

PROGETTISTA COLLAUDATORE,

per il seguente progetto: **Progetto:** 10.8.6A-FESRPON-EM-2020-119 **– Una didattica per tutti!"** 

\_\_\_\_\_\_\_\_\_\_\_\_\_\_\_\_\_\_\_\_\_\_\_\_\_\_\_\_\_\_\_\_\_\_\_\_\_\_\_\_\_\_\_\_\_\_\_\_\_\_\_\_\_\_\_\_\_\_\_\_\_\_\_\_\_\_\_\_\_\_\_\_\_\_\_\_\_\_

Ai sensi degli artt. 46 e 47 del D.P.R. n. 445/2000, consapevole che le dichiarazioni mendaci sono punite ai sensi del codice penale e delle leggi speciali in materia, secondo le disposizioni richiamate all'art. 76 del citato D.P.R. n. 445- 00, dichiara:

- di non avere procedimenti penali a suo carico né di essere stato condannato a seguito di procedimenti penali ovvero
- di non essere stato destituito da pubblico impiego;

\_\_\_\_\_\_\_\_\_\_\_\_\_\_\_\_\_\_\_\_\_\_\_\_\_\_\_\_\_\_\_\_\_\_\_\_\_\_\_\_\_;

- di non trovarsi in alcuna posizione di incompatibilità con pubblico impiego;
- essere/non essere dipendente di altre Amministrazioni pubbliche;
- di non essere collegato a ditte o società interessate alla partecipazione alle gare di acquisto.
- di essere disponibile a raggiungere le sedi dove verrà realizzato il PON

Alla presente istanza allega:

- $\blacktriangleright$ tabella di valutazione dei titoli per selezione di esperto progettista/collaudatore;
- *curriculum vitae* in formato europeo corredato di fotocopia del documento d'identità;
- $\blacktriangleright$ dichiarazione sostitutiva relativa ai titoli posseduti utili alla selezione.

Il/La sottoscritto/a esprime il proprio consenso affinché i dati forniti possano essere trattati nel rispetto del GDPR 679/2016 (**Regolamento europeo in materia di protezione dei dati personali**), per gli adempimenti connessi alla presente procedura.

data \_\_\_\_\_\_\_\_\_\_\_\_\_\_\_\_\_\_\_\_\_ FIRMA \_\_\_\_\_\_\_\_\_\_\_\_\_\_\_\_\_\_\_\_\_\_\_\_\_\_\_\_\_\_\_\_\_\_\_\_

### **Informativa privacy**

Informiamo che l'Istituto Comprensivo Crespellano, in riferimento alle finalità istituzionali dell'istruzione e della formazione e ad ogni attività ad esse strumentale, raccoglie, registra, elabora, conserva e custodisce dati personali identificativi dei soggetti con i quali entra in relazione nell'ambito delle procedure per l'erogazione di servizi formativi. In applicazione del GDPR 679/2016, i dati personali sono trattati in modo lecito, secondo correttezza e con adozione di idonee misure di protezione relativamente all'ambiente in cui vengono custoditi, al sistema adottato per elaborarli, ai soggetti incaricati del trattamento.

Titolare del Trattamento dei dati è il Dirigente Scolastico, quale Rappresentante dell'Istituto prof. Francesco Cipollini. Responsabile del Trattamento dei dati è il DSGA Giuseppina Cervellera.

Incaricati del Trattamento dei dati sono il personale addetto all'Ufficio di Segreteria, i componenti il Gruppo di Progetto.

I dati possono essere comunque trattati in relazione ad adempimenti relativi o connessi alla gestione del progetto. I dati in nessun caso vengono comunicati a soggetti privati senza il preventivo consenso scritto dell'interessato.

Al soggetto interessato sono riconosciuti il diritto di accesso ai dati personali e gli altri diritti definiti dallo stesso GDPR 679/2016.

Il sottoscritto, preso atto l'informativa di cui all'art. 13 e 14 del GDPR 679/2016, esprime il proprio consenso affinché i dati personali forniti con la presente richiesta possano essere trattati nel rispetto dell'Informativa per gli adempimenti connessi alla presente procedura.

Data……………. Firma del Candidato

#### Al Dirigente Scolastico Istituto Comprensivo "Crespellano" Via IV Novembre, 23 Loc. Crespellano Valsamoggia

## **TABELLA DI VALUTAZIONE DEI TITOLI PER SELEZIONE DI ESPERTO**

## **PROGETTISTA**

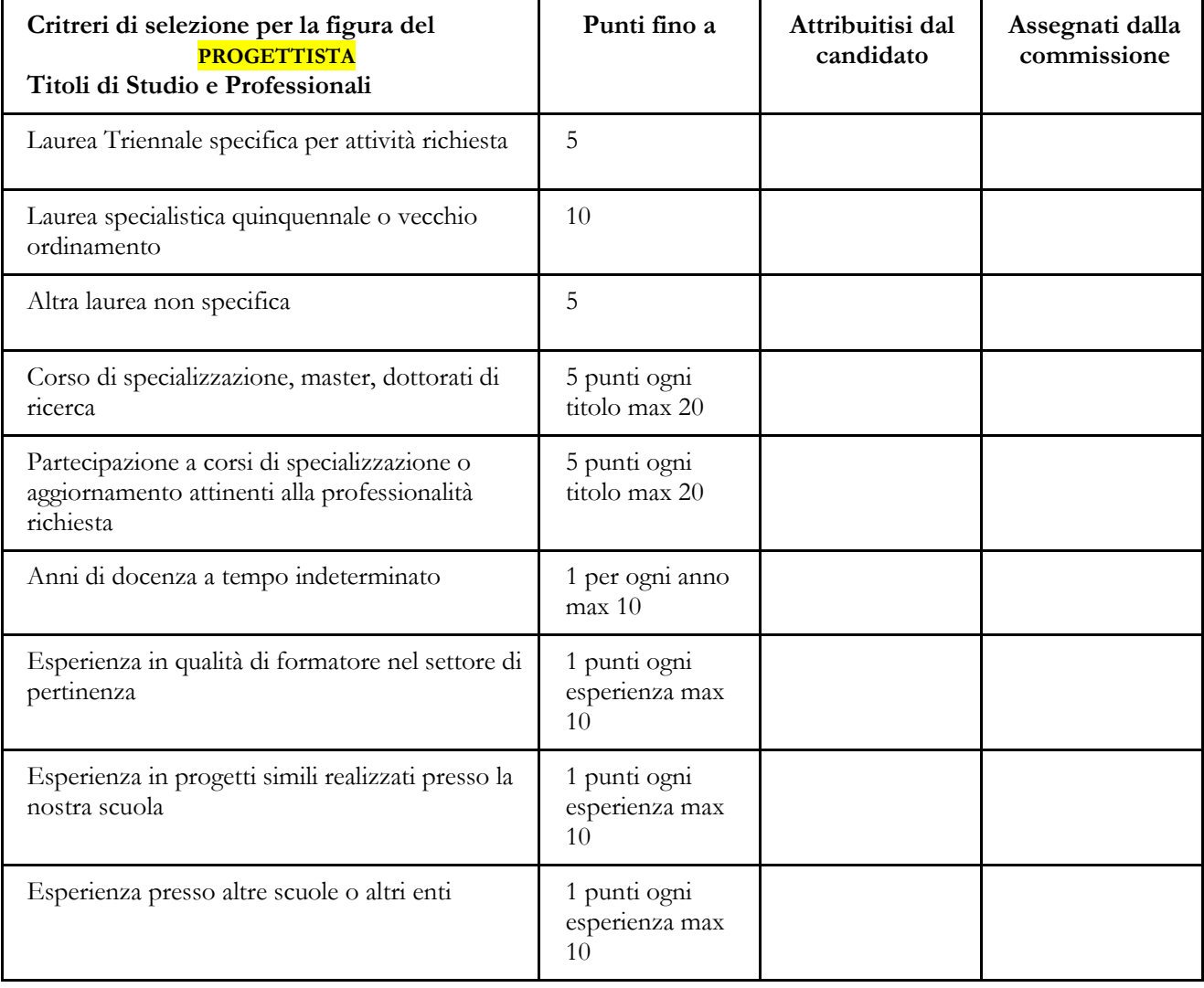

# **TABELLA DI VALUTAZIONE DEI TITOLI PER SELEZIONE DI ESPERTO**

## **COLLAUDATORE**

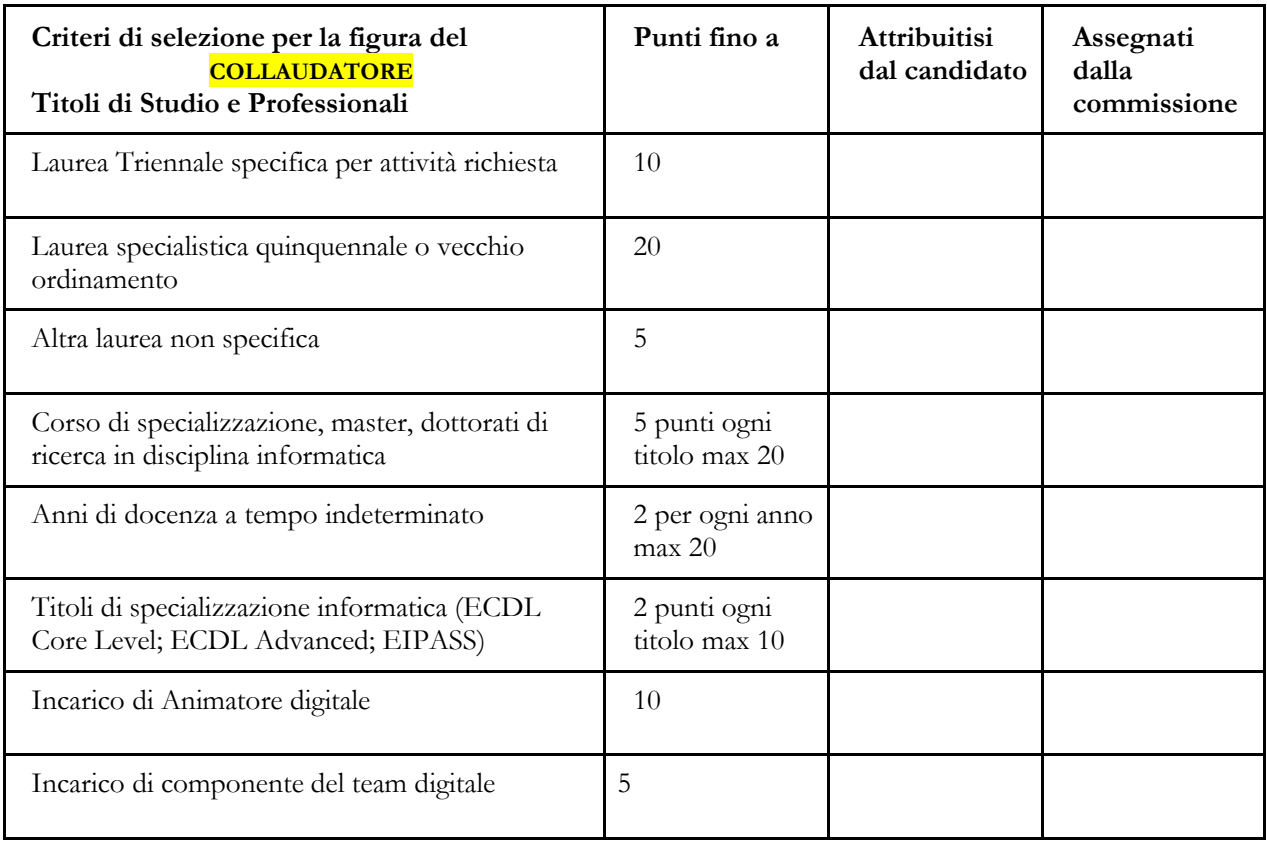

\_\_\_\_\_\_\_\_\_\_\_\_\_\_\_\_\_\_\_\_\_\_\_\_\_\_\_\_\_\_ (Firma)